# 6. БАЗЫ ДАННЫХ, ОСНОВАННЫЕ НА ЛОГИКЕ

В логическом программировании база данных рассматривается как набор фактов (аксиом).

Выполнение запроса выполняется как доказательство того, что некоторая формула является логической последовательностью фактов, то есть теоремой. Результатом запроса будут частные значения переменных, при которых формула является истинной.

В Прологе реализована реляционная модель, которая предполагает, что база данных - это описание некоторого множества отношений.

Отношение в теории баз данных имеет имя и делится на две части: заголовок (набор атрибутов) и тело (набор кортежей). Пример отношения реляционной базы ланных показан в табл. 16.

Таблииа 16

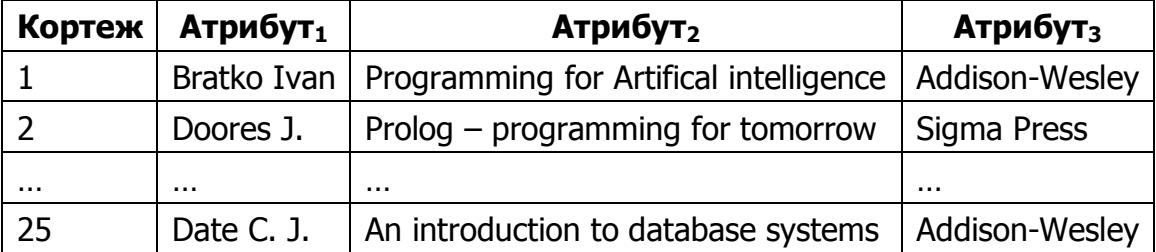

#### Пример отношения реляционной базы данных

Нетрудно видеть, что кортеж соответствует факту в пролог-программе, атрибут – объекту, а отношение имеет предикатную структуру.

Справедливо соответствие терминов, показанное в табл. 17.

Таблииа 17

### Соответствие терминов

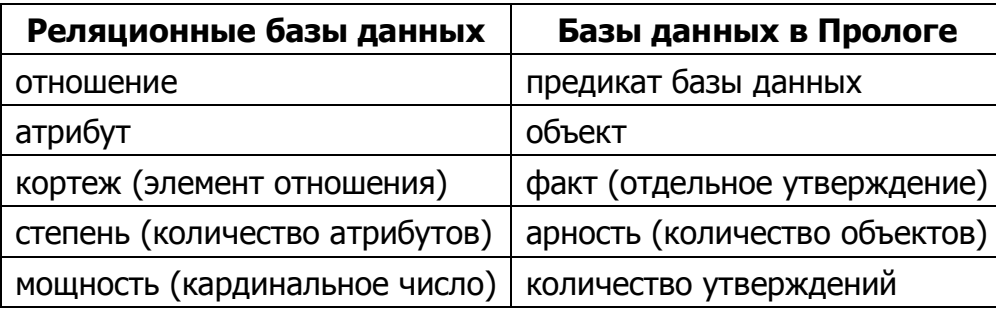

### 6.1. Базы данных в Прологе

Пролог-программу можно рассматривать как реляционную базу данных: описание отношений частично присутствует в ней в явном виде (факты), а частично - в неявном (правила).

База данных Пролога содержит набор основных, заранее определённых отношений. Кроме того, резервируется пространство для добавления предикатов, которые будут объявлены пользователем. Встроенные предикаты дают возможность корректировать базу данных в процессе выполнения программы. Операции для работы с утверждениями, заданными пользователем, классифицируются следующим образом:

- 1. Добавление утверждений из диалога с пользователем и удаление существующих утверждений.
- 2. Добавление утверждений из файла и замена имеющихся утверждений на находящиеся в файлах утверждения для того же самого предиката.

Для предиката базы данных существуют связанные с ним факты. В любой момент времени факт содержит в точности такие значения аргументов, для которых предикат является истинным.

В табл. 18 представлены факты предиката **dBook (author, title, pub)**.

Таблица 18

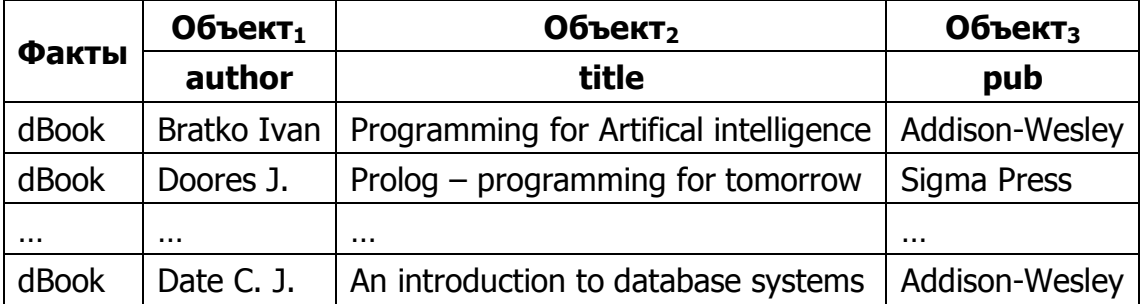

Факты предиката dBook (author, title, pub)

В программе на *Прологе* существует специальная секция, обозначаемая ключевым словом **database**, которое определяет начало последовательности объявлений описывающих базу данных предикатов:

## database dBook (author, title, pub)

Очевидно, что доменные имена аргументов предиката базы данных должны быть объявлены в секции **domains**.

Соответствующие предикатам базы данных факты помещаются в специальную область оперативной памяти, которая называется внутренней базой данных. По умолчанию ей присваивается стандартное имя **dbasedom**.

Допускается наличие нескольких секций **database**. В этом случае только одна секция может быть безымянной, для остальных - следует явно указать имя. Имена секций и предикатов во внутренней базе данных должны

быть уникальными. В различных секциях запрещено использование одинаковых имён предикатов. Например,

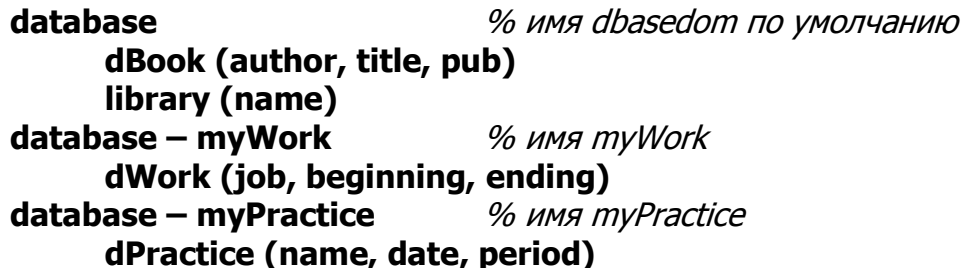

Следует заметить, что факты, объявленные в секции **facts**, автоматически помещаются во внутреннюю базу данных **dbasedom**. Поэтому секция **database**, которая используется в программе вместе с секцией facts, обязательно должна быть именованной.

Предикаты динамической базы данных можно использовать в программе точно так же, как и другие предикаты Пролога.

Все различные утверждения внутренней базы данных составляют динамическую базу данных (ДБД).

Можно выделить две особенности динамической базы данных Пролога:

- 1. Во время работы программы можно удалять любые содержащиеся ДБД утверждения, а также добавлять новые.
- 2. ДБД может быть записана на диск и считана с диска в оперативную память

Названные особенности позволяют различать динамическую и статическую базу данных, в которой утверждения представлены фактами и являются частью кода программы. Если факты определены в секции **facts**, то к ним можно применять предикаты для работы с базой данных. Для фактов, которые объявлены в секции **predicates**, эти предикаты недоступны.

Для достижения максимальной скорости работы программы факты, объявленные как недетерминированные предикаты, компилируются в двоичный код, но они не могут быть изменены во время работы программы. Если существует необходимость их добавления в ДБД, то предикаты ДБД и фактов из секции **predicates** обязательно должны иметь одинаковый формат представления объектов. Как правило, добавление в ДБД происходит сразу же после активизации программы (при помощи специально написанной процедуры добавления).

При работе с предикатами ДБД следует помнить следующее:

- 1. Добавлять можно только факты, но не правила.
- 2. Утверждения ДБД не могут содержать свободных переменных.
- 3. Новые факты ДБД могут быть получены из других фактов программы, а также путём логического вывода из имеющихся правил.

Пример 6-1. Объявление предикатов баз данных.

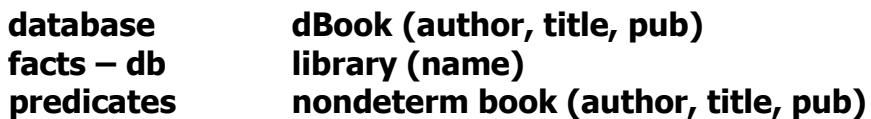

**dBook** - предикат, который описывает динамическую базу данных с име-Hem dbasedom

**book** – недетерминированный предикат, который описывает факты и имеет одинаковый с предикатом ДБД формат, благодаря чему утверждения **book** могут быть записаны в динамическую базу данных **dbasedom**.

**library** – предикат, который описывает факты статической базы данных с именем db. Имя для секции facts необходимо указать, поскольку пространство dbasedom занято утверждениями dBook.

## 6.2. Предикаты для работы с динамической базой данных

Встроенные предикаты для работы с динамической базой данных применимы только в отношении фактов. Поток данных для этих предикатов – (i) или (**i**, **i**).

## 6.2.1. Добавление

Для добавления в базу данных существует два способа:

- 1. Во время выполнения программы с помощью предикатов **asserta** и assertz.
- 2. Путём загрузки файла с фактами базы данных с помощью предиката consult

Форматы предикатов добавления в начало базы данных:

## asserta (fact) asserta (fact, dbaseName)

, где  $fact$  – добавляемый факт, **dbaseName** - имя базы ланных.

Новый факт добавляется в ДБД перед имеющимися фактами для заданного предиката.

Форматы предикатов добавления в конец базы данных:

## assertz (fact) assertz (fact, dbaseName)

, где  $\textbf{fact}$  – добавляемый факт,

**dbaseName** - имя базы данных.

Новый факт добавляется после имеющихся в ДБД фактов для заданного предиката базы данных.

Формат предиката загрузки фактов из файла:

# **consult (fileName) consult (fileName, dbaseName)**

, где **fileName** – имя файла с утверждениями базы данных, **dbaseName** – имя базы данных.

Формат файла должен соответствовать формату предиката **save** (раздел [6.2.3\)](#page-7-0). Файл с утверждениями базы данных при необходимости может быть подготовлен в любом текстовом редакторе, но он не должен содержать:

- пустые строки;
- пробелы (исключая строковые константы);
- комментарии;
- прописные символы.

Предикат неуспешен, если указанный файл отсутствует.

Первый формат указанных выше предикатов используется для добавления во внутреннюю базу данных с именем **dbasedom**. Второй – для именованных секций **database**.

Пример 6-2. Добавление в ДБД из фактов программы.

```
domains
     brand = symbol
     year, price = integer
database
     dCar (brand, year, price)
predicates
     nondeterm car (brand, year, price)
     assertDB
clauses
     % процедура добавления в ДБД
     assertDB :- % 1
          car (Brand, Year, Price),
          assertz (dCar (Brand, Year, Price)),
         fail.
     assertDB :- !. % 2
     % факты
     car (chevrolet, 2009, 2300).
     car (pontiac, 2008, 8550).
     car (toyota, 2010, 11000).
     \% …
goal assertDB.
```
Чтобы добавить все факты в ДБД, правило %1 использует предикат принудительного возврата **fail**. Правило %2 обеспечит успешное завершение процедуры **assertDB** после последней неудачи согласования правила %1.

## 6.2.2. Удаление

Для удаления конкретного факта используются предикаты, имеющие следующие форматы:

## retract (fact) retract (fact, dbaseName)

, где  $\textbf{fact}$  – удаляемый факт, **dbaseName** - имя базы данных.

Первый формат используется для удаления из внутренней базы данных с именем dbasedom. Второй - для именованных секций database.

Пример 6-3. Удаление фактов из ДБД.

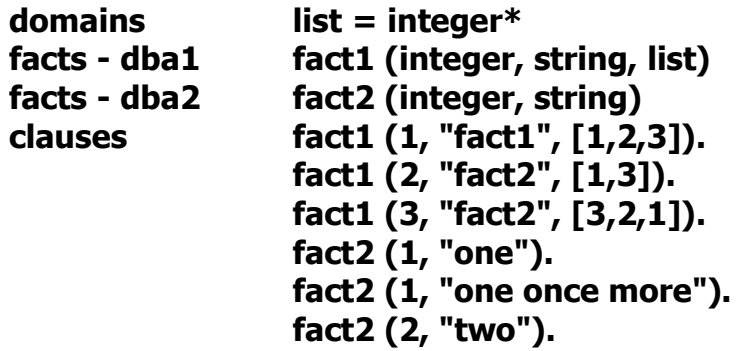

В табл. 19 показаны разные цели и решения для них.

Таблица 19

Цели и решения

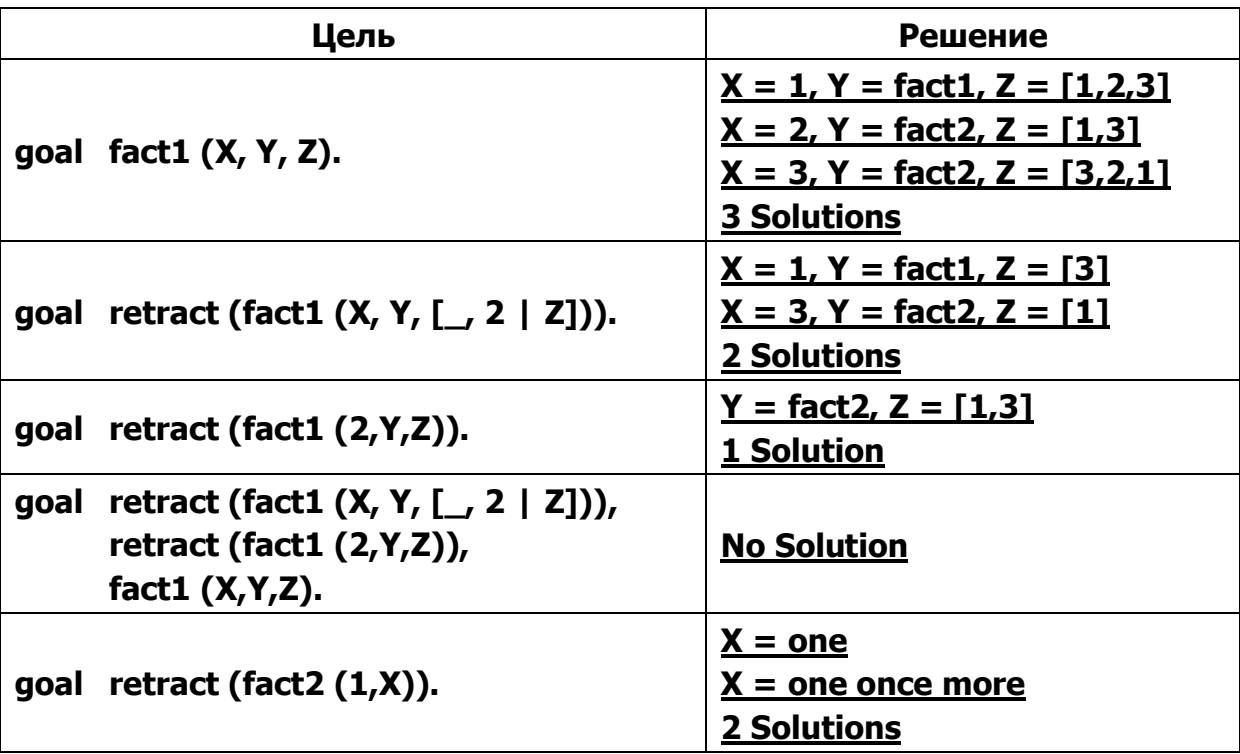

Для удаления из ДБД всех фактов, совпадающих с образцом, используется предикат **retractall**:

# **retractall (fact) retractall (fact, dbaseName)**

```
, где fact – образец удаляемых фактов,
     dbaseName – имя базы данных.
```
Первый формат используется для удаления из внутренней базы данных с именем **dbasedom**. Второй – для именованных секций **database**.

Пример 6-4. Удаление фактов из ДБД по образцу.

| domains<br>database - составы<br>facts<br>predicates                                                                                                    | имя, позиция, команда = string<br>игрок (имя, позиция, команда)<br>кандидат (имя)<br>просмотрИгроков<br>просмотрКандидатов<br>удалить ПоОбразцу<br>удалитьВсех                                                                                                    |
|----------------------------------------------------------------------------------------------------|----------------------------------------------------------------------------------------------------|
| clauses                                                                                                    |                                                                                                    |
| %<br>кандидат ("Рони Зайринг").<br>кандидат ("Марк Плотников").<br>$\frac{9}{6}$<br>просмотрИгроков :-<br>просмотрИгроков :- !.<br>просмотрКандидатов:-<br>просмотрКандидатов :-!.<br>удалить ПоОбразцу :-<br>удалить Всех :-<br>просмотрИгроков, | игрок ("Николас Ломбертс", "защитник", "Зенит").<br>игрок ("Фатих Текке", "нападающий", "Зенит").<br>игрок ("Александр Рыбка", "вратарь", "Динамо-Киев").<br>игрок ("Вячеслав Малафеев", "вратарь", "Зенит").<br>игрок ("Томаш Губочан", "защитник", "Зенит").<br>игрок ("Сантос Моцарт", "полузащитник", "Спартак-Москва").<br>кандидат ("Хайнц Георг Накке").<br>игрок (И, П, К), write (И, '\t', П, '\t', К), nl, fail.<br>кандидат (И), write (И), nl, fail.<br>write ("Игроки\n"), просмотрИгроков,<br>retractall (игрок $(\_,\_,$ "Зенит")),<br>write ("\пИгроки без 'Зенита'\n"), просмотрИгроков.<br>retractall (_, составы),<br>write ("\nИгроки после удаления всех\n"),<br>write ("\nКандидаты\n"), просмотрКандидатов, |
| retractall $(\_)$ ,                                                                                                    |                                                                                                    |

## **write ("\nКандидаты после удаления всех\n\n"), просмотрКандидатов.**

**goal удалитьПоОбразцу, удалитьВсех, exit.**

#### *Решение:*

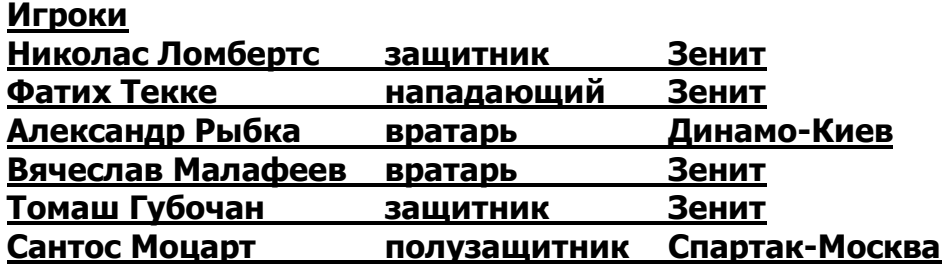

### **Игроки без 'Зенита'**

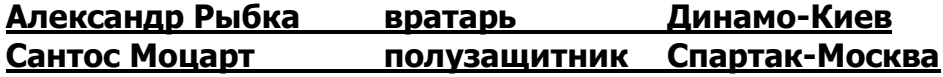

#### **Игроки после удаления всех**

**Кандидаты Рони Зайринг Марк Плотников Хайнц Георг Накке**

#### **Кандидаты после удаления всех**

### <span id="page-7-0"></span>**6.2.3. Сохранение**

Для сохранения служит предикат, имеющий следующие форматы:

# **save (fileName) save (fileName, dbaseName)**

, где **fileName** – произвольная допустимая спецификация файла с утверждениями базы данных (принятый тип для *Пролога* **.dba**); **dbaseName** – имя базы данных.

Этот предикат сохраняет в текстовом файле с заданным именем базу данных, находящуюся в оперативной памяти (либо **dbasedom** согласно первому формату, либо именованную – согласно второму). Утверждения записываются построчно в соответствии с объявленными предикатами базы данных. Если в секции объявлено несколько предикатов, то все имеющиеся на момент сохранения утверждения будут выгружены в файл. Утверждения группируются по именам предикатов базы данных.

Пример 6-5. Загрузка и сохранение утверждений ДБД (и не только).

### **domains**

% множественное объявление объектов-структур

```
инфо = столица (string, string) ;
           площадь (string, ulong) ; 
           численность (string, ulong)
```
#### **database**

% объявление предикатов базы данных dbasedom **страна (инфо) оСтране (string, string, ulong, ulong)**

#### **predicates**

% объявление предикатов **показать создать**

#### **clauses**

```
% факты
страна (столица ("Дания", "Копенгаген")).
страна (площадь ("Дания", 43000)).
страна (численность ("Дания", 5100000)).
страна (столица ("Сингапур", "Сингапур")).
страна (площадь ("Сингапур", 600)).
страна (численность ("Сингапур", 2400000)).
```
% добавление в dbasedom утверждений оСтране (…) **создать :-**

```
страна (столица (Страна, С)), 
страна (площадь (Страна, П)),
страна (численность (Страна, Ч)),
% проверка отсутствия утверждения оСтране (…)
not (оСтране (Страна, С, П, Ч)),
% добавление утверждения в конец ДБД
assertz (оСтране (Страна, С, П, Ч)),
```
**fail.**

```
создать :- !.
```
% просмотр утверждений оСтране (…)

**показать :-**

**оСтране (Страна, С, П, Ч), write (Страна, '\t', С, '\t', П, '\t', Ч, '\n'), fail.**

**показать :- write ("Конец просмотра\n"), !.**

#### **goal**

% создать и показать утверждения оСтране (...)

#### **создать, показать,**

% сохранить утверждения dbasedom в файле **save ("E:страны.dba"),** % удалить из dbasedom все утверждения оСтране (...)

**retractall (оСтране(\_,\_,\_,\_)),**

% удалить из dbasedom все остальные утверждения и показать состояние

**retractall (\_), показать,** % загрузить утверждения из файла **consult ("E:страны.dba"),** % добавить факты в dbasedom **assertz (страна (столица ("Болгария", "София"))), assertz (страна (площадь ("Болгария", 111000))), assertz (страна (численность ("Болгария", 9000000))),** % создать и показать утверждения оСтране (...) **создать, показать,** % сохранить утверждения dbasedom в новом файле **save ("E:страныНовые.dba"), exit.**

*Решение:*

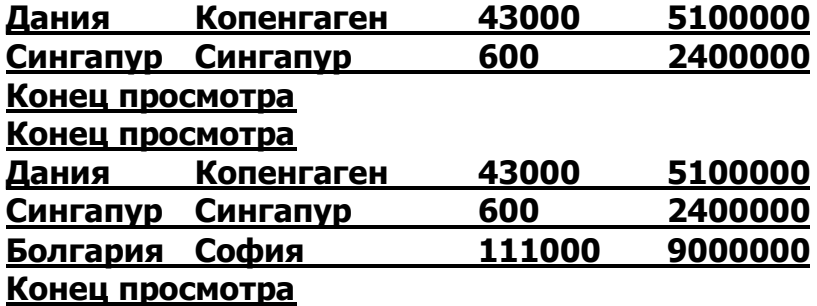

### *Распечатка файла* **страны.dba**

```
страна(столица("Дания","Копенгаген"))
страна(площадь("Дания",43000))
страна(численность("Дания",5100000))
страна(столица("Сингапур","Сингапур"))
страна(площадь("Сингапур",600))
страна(численность("Сингапур",2400000))
остране("Дания","Копенгаген",43000,5100000)
остране("Сингапур", "Сингапур", 600, 2400000)
```
### *Распечатка файла* **страныНовые.dba**

```
страна(столица("Дания","Копенгаген"))
страна(площадь("Дания",43000))
страна(численность("Дания",5100000))
страна(столица("Сингапур","Сингапур"))
страна(площадь("Сингапур",600))
страна(численность("Сингапур",2400000))
страна(столица("Болгария","София"))
страна(площадь("Болгария",111000))
страна(численность("Болгария",9000000))
остране("Дания","Копенгаген",43000,5100000)
остране("Сингапур","Сингапур",600,2400000)
остране("Болгария","София",111000,9000000)
```
## 6.3. Повышение эффективности за счёт базы данных

В процессе вычислений иногда возникает ситуация, когда одну и ту же цель приходится достигать снова и снова. Поскольку в Прологе отсутствует специальный механизм выявления подобной ситуации, соответствующая цепочка вычислений каждый раз повторяется заново.

Повторений легко избежать, если запоминать каждое вновь вычисленное значение в ДБД. Для этого применяется встроенный предикат **asserta** для добавления промежуточных результатов в базу данных в виде фактов. Эти факты должны предшествовать другим предложениям, чтобы предотвратить применение общего правила в случаях, для которых результат уже известен. Запоминание промежуточных результатов - стандартный метод, позволяющий избегать повторных вычислений.

Пролог-программа при попытке достижения какой-либо цели сначала будет проверять накопленные об этом отношении факты и только после этого применять общее правило.

В ряде случаев повторных вычислений можно избежать применением другого алгоритма, а не только запоминанием промежуточных результатов.

Пример 6-6. Вычисление N-го числа Фибоначчи.

Числа  $F_N$ , образующие последовательность 1, 1, 2, 3, 5, 8, 13, 21, 34, 55, 89, 144, 233, ... называются числами Фибоначчи.

При всех N > 2 число Фибоначчи вычисляется по следующей формуле:

# $F_N = F_{N-1} + F_{N-2}$

Декларативный смысл. Каждое число последовательности, за исключением первых двух, представляет собой сумму предыдущих двух чисел.

Программа без использования ДБД:

```
domains
      x = integer res = real
predicates
     fib (x, res)clauses
      fib(1, 1) :- !.fib(2, 1) :-!.
      fib(N, F) :-
            % вычислить (N-1)-ое число Фибоначчи
           N1 = N - 1, fib (N1, F1),
            % вычислить (N-2)-ое число Фибоначчи
           N2 = N - 2, fib (N2, F2),
            % вычислить N-ое число Фибоначчи
           F = F1 + F2.goal fib (40, Res), write (Res), exit.
```
Результат Res = 102334155 будет получен приблизительно через 6 сек. Для чисел N > 43 значение вычислить проблематично из-за необходимости хранения промежуточных результатов в стеке. На рис. 5 показана последовательность вычислений шестого числа Фибоначчи при помощи процедуры **fib**, которая имеет явную тенденцию к одним и тем же вычислениям. Так, число Фибоначчи **f**<sub>3</sub> понадобилось в трёх местах, и три раза были повторены одни и те же вычисления.

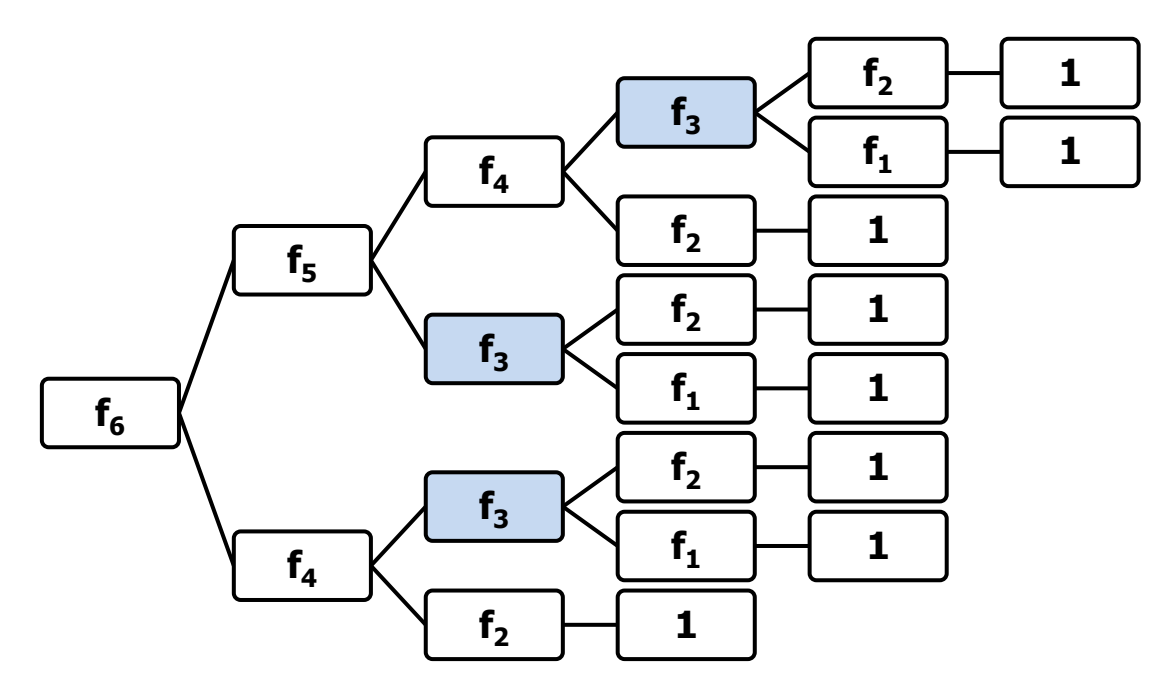

Рис. 5. Вычисление шестого числа Фибоначчи процедурой fib

Программа с использованием ДБД:

```
database
      % объявление предиката ДБД
     fibDBA (integer, real)
predicates
      % объявление процедурного предиката
     fibBEST(integer, real)
clauses
     fibBEST(1, 1) :- !.fibBEST(2, 1) :- !.fibBEST(N, F) :-
           % попытаться получить число Фибоначчи из ДБД
           fibDBA(N, F), !.
      % обшее правило формирования числа Фибоначчи
     fibBEST(N, F):-
           % вычислить (N-1)-ое число Фибоначчи
           N1 = N - 1, fibBEST (N1, F1),
           % вычислить (N-2)-ое число Фибоначчи
           N2 = N - 2, fibBEST (N2, F2),
```
% вычислить N-ое число Фибоначчи  $F = F1 + F2$ % запомнить N-ое число Фибоначчи в ДБД asserta (fibDBA (N, F)).

### goal fibBEST (1400, X), write (X), exit.

Рис. 6 показывает вычислительный процесс для определения шестого числа Фибоначчи при помощи процедуры **fibBEST**, которая сохраняет промежуточные результаты в ДБД.

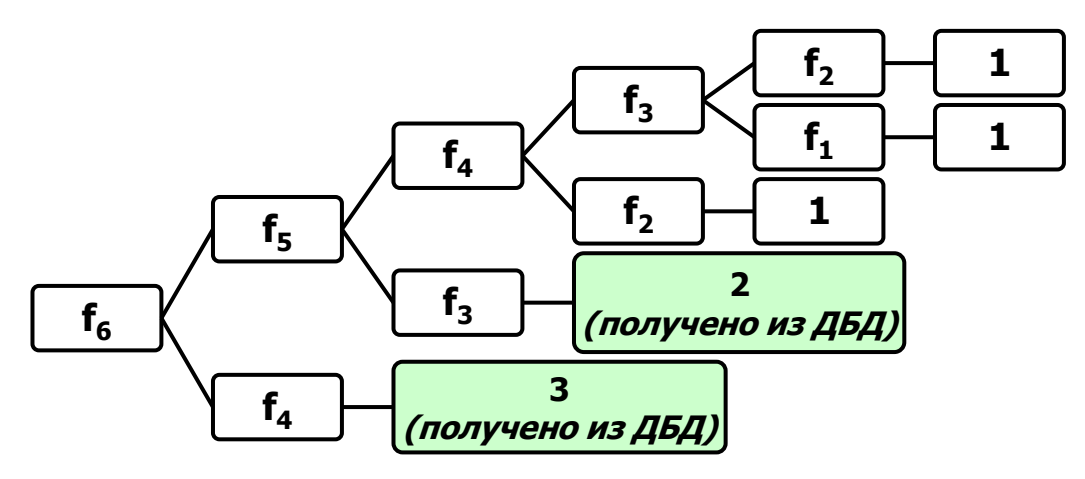

Рис. 6. Вычисление шестого числа Фибоначчи процедурой fibBEST

Процедура **fibBEST** сначала обрабатывает первые два числа Фибоначчи как два особых случая, затем пытается найти в ДБД вычисленное значение **F** для очередного числа **N**. Только после этого процедура переходит к общему правилу формирования очередного числа и сохранению его в ДБД.

### Результат X = 1.71084769E+292 получается за доли секунды.

Сравнение рис. 6 и рис. 5 показывает, что количество вычислений стало меньше. Для больших значений **N** это уменьшение вычислительной сложности более ощутимо.